## $\,$ 知 H3C G2服务器系统安装专区

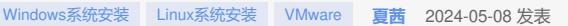

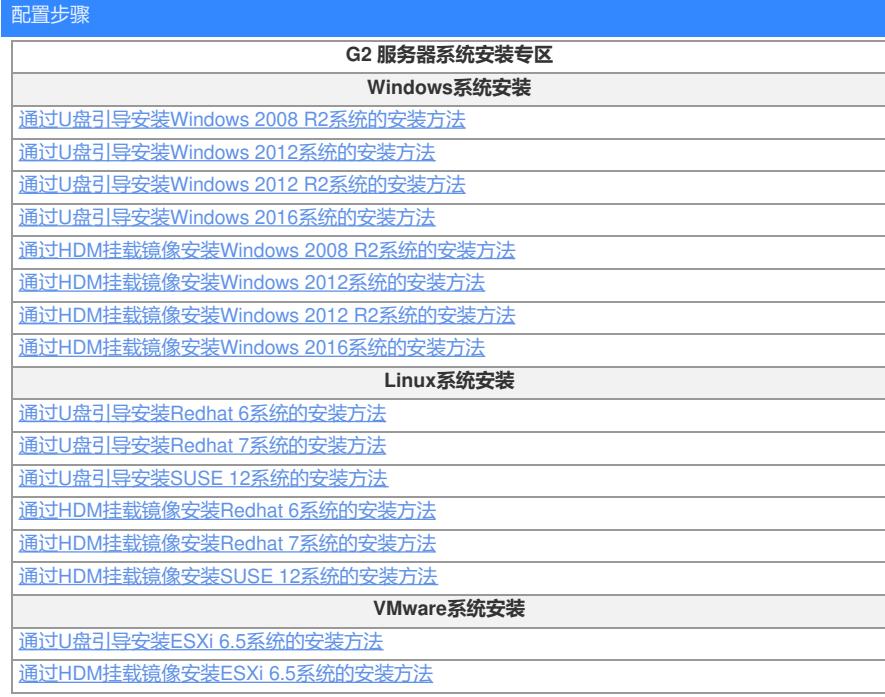

本文档只适用于部分G2服务器。

想要了解更多请访问: 服务器运维指南